Android - 3.0 - Honeycomb Download |BEST|

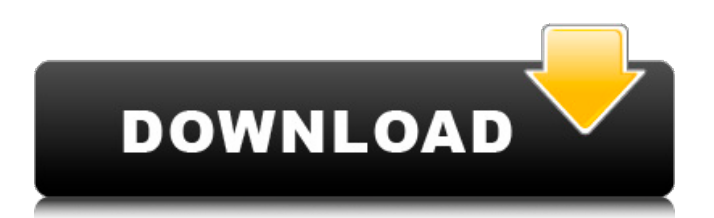

Developer Preview: Google's Android 3.0 Honeycomb is now available for download. It's definitely a big upgrade - no more Samsung UI (Sliding Panel, Widgets and App-Folder) . Android 3.0 Honeycomb for tablet PCs Overview of Android 3.0 Honeycomb The Android 3.0 Honeycomb is available for tablets, although the early release of android Honeycomb is currently for pre-devices which have an ARM Cortex A9 processor and 1 GB of RAM. Key to modern computing New interface 3.0 is based on a new interface, which is intuitive to use. Its design has been based on Android tablets. According to Google, user interface was completely redesigned for Honeycomb. You can use it with a stylus or a finger. New features Google Now 3.0 offers a new feature called "Google Now". It allows you to get updates about places, weather, traffic and also anything else that is unknown to you. You will be notified of the changes with your email or mobile phone. For instance, if you have a meeting near the airport in the afternoon, you can ask your device to learn what the weather is like there and then tell you when you should leave. Google Now can also serve as a personal assistant. For instance, if you ask it the weather on your next vacation, it can then recommend a vacation destination based on your search history. Layers Android 3.0 also features new animations called Layers, which are similar to those used in HTML5 Canvas. Other new features User interface The Honeycomb interface is a fully redesigned version of the interface that is already used on the Android 2.3 (Gingerbread) interface for the smartphone version of Android. Android 3.0 Honeycomb includes many new features, including a new animation called layers, a fully redesigned interface, a new built-in web browser, and Google Now. Honeycomb With Honeycomb Android seems to have developed a responsive web interface for tablets. The third generation of Android's mobile OS, Honeycomb, will be the first that has a responsive user interface. This means that you can use this software on a smartphone as well as on a tablet. First introduced as pre-sales beta OS on the Motorola Xoom, and then releasing as a worldwide consumer update to devices starting with the Nexus 7 tablet, the beta version of Android 3.0 Honey

apk file - 3.0.0 - download - for - nokia n800 - nokia x2 - models - apple - download - app - factory images Apr 9, 2013 . Download and Install Android Honeycomb for Your Tablet Now!. . Android 3.0 Honeycomb is the first release of an Androidbased mobile operating system optimized for tablets.[1] Android 3.0 on tablets will have a dual screen layout that supports both the OS and the apps. It will also have a full-color application menu and app drawer in the place of the Android homescreen. The new features of Android 3.0 Honeycomb include the following:[2] Android 3.0 Honeycomb Download. On the Android Market, tap the Marketplace link (in the left-hand bar) and then "Search for apps" on the next screen. The next screen will display a list of apps. Download and Install Android 3.0 Honeycomb Tablet Now!. . Android 3.0 Honeycomb Free Download. It has been a while since the first release of Android 3.0 Honeycomb but the final version is now available for download from the Google Android Market. Sep 26, 2011 Android 3.0 Honeycomb Feature Comparison. android - honeycomb - feature - comparison. Mar 19, 2012 Download now android honeycomb Download. Feb 1, 2014 Download now android honeycomb Download. apk file - 3.0.0 - download - for - nokia n800 - nokia x2 - models - apple - download - app - factory images - Download now android honeycomb Download. Download and Install Android 3.0 Honeycomb for Your Tablet Now!. . Sep 22, 2011 Download now android honeycomb Download. apk file - 3.0.0 - download - for - nokia n800 - nokia x2 - models - apple - download - app factory images. Dec 5, 2012 Download 3.0 Honeycomb Clock Lite apk 1.2 for Android. Enjoy millions of the latest Android apps, games, music, movies, TV, books, . Download and Install Android 3.0 Honeycomb for Your Tablet Now!. . Mar 8, 2010 Android Honeycomb Update For Tablets. Download Android Honeycomb Update for your tablet and get the Honeycomb OS on your tablet. Apr 26, 2011 1cb139a0ed

[https://www.arredocasabari.it/wp-content/uploads/2022/06/Crack\\_PATCHED\\_Livestream\\_Studio\\_333.pdf](https://www.arredocasabari.it/wp-content/uploads/2022/06/Crack_PATCHED_Livestream_Studio_333.pdf) <https://grandvenetianvallarta.com/norton-trial-reset-link-cracked-by-box-v3-0-0-by-adrian-dennis-rar/> [http://www.nilunanimiel.com/wp-content/uploads/2022/06/Windows\\_Installer\\_Kb893803\\_V2\\_X64\\_2021.pdf](http://www.nilunanimiel.com/wp-content/uploads/2022/06/Windows_Installer_Kb893803_V2_X64_2021.pdf) [https://dragalacoaching1.com/wp-content/uploads/2022/06/kitab\\_syamsul\\_maarif\\_kubra\\_pdf\\_free.pdf](https://dragalacoaching1.com/wp-content/uploads/2022/06/kitab_syamsul_maarif_kubra_pdf_free.pdf) <https://fastmarbles.com/wp-content/uploads/2022/06/valwel.pdf> <https://granadaproperti.com/wp-content/uploads/2022/06/elbdas.pdf> <https://serv.biokic.asu.edu/pacific/portal/checklists/checklist.php?clid=8904> [https://www.myshareshow.com/upload/files/2022/06/4sx7ZXtZa2wpBjLKAl4L\\_10\\_2fbe60b5f07ba23e640ae0efafc7b84a\\_file.](https://www.myshareshow.com/upload/files/2022/06/4sx7ZXtZa2wpBjLKAl4L_10_2fbe60b5f07ba23e640ae0efafc7b84a_file.pdf) [pdf](https://www.myshareshow.com/upload/files/2022/06/4sx7ZXtZa2wpBjLKAl4L_10_2fbe60b5f07ba23e640ae0efafc7b84a_file.pdf) <https://www.invertebase.org/portal/checklists/checklist.php?clid=12154> <http://www.danielecagnazzo.com/?p=10944> <https://aqaratalpha.com/pinnacle-studio-ultimate-23-0-1-content-pack-crack/> <https://pianoetrade.com/wp-content/uploads/2022/06/henlgail.pdf> <https://www.herbanwmex.net/portal/checklists/checklist.php?clid=90641> [https://www.toimitustukku.fi/wp-content/uploads/2022/06/How\\_To\\_Change\\_Date\\_In\\_Tally\\_Erp\\_9\\_Crack\\_35.pdf](https://www.toimitustukku.fi/wp-content/uploads/2022/06/How_To_Change_Date_In_Tally_Erp_9_Crack_35.pdf) <https://azizeshop.com/wp-content/uploads/2022/06/jandah.pdf>

[http://belcomcorp.com/wp-content/uploads/2022/06/Harmony\\_Engine\\_Evo\\_VST\\_crack.pdf](http://belcomcorp.com/wp-content/uploads/2022/06/Harmony_Engine_Evo_VST_crack.pdf)

<http://sturgeonlakedev.ca/2022/06/10/adobe-photoshop-cc-14-1-2-final-repack-by-jfk2005-upd-11-11-201-keygen/> <https://jhutchinsonfay.com/wp-content/uploads/2022/06/ManagerNET.pdf> <https://www.intermountainbiota.org/portal/checklists/checklist.php?clid=90640> [https://loskutbox.ru/wp-content/uploads/2022/06/Tinkerbell\\_The\\_Secret\\_Of\\_The\\_Wings\\_Full\\_Movie\\_In\\_Hindi\\_Daily.pdf](https://loskutbox.ru/wp-content/uploads/2022/06/Tinkerbell_The_Secret_Of_The_Wings_Full_Movie_In_Hindi_Daily.pdf)